# **Multiflex (TDA 2)**

# **Descriptif du logiciel**

## **Objectifs :**

Multiflex (TDA 2) permet de travailler de façon spécifique à la prise en charge de déficit d'inhibition, de flexibilité, d'interférence mais aussi sur le travail du partage attentionnel et de la mise à jour.

Rappelons que l'attention, acte cognitif, est constituée par un ensemble de fonctions à la fois unitaires mais certainement également interdépendantes ( Miyaké 2000). Les processus attentionnels s'intègrent totalement dans le système exécutif. Il a été montré (Sturm 2000, Couillet, Leclercq 2001) que la prise en charge du versant intensité de l'attention ( en terme de déficit : ralentissement) n'était pas une démarche efficace en première intention et qu'il fallait travailler de manière spécifique le versant sélectivité (partage attentionnel, focalisation, shifting, mise à jour, inhibition).

Ce programme a été réalisé et validé en collaboration avec les orthophonistes du service de rééducation neurologique de l'hopital R.Poincaré à Garches (Mes J.COUILLET et G. Le BORNEC).

#### **Moyens :**

Multiflex est basé sur la stimulation, par des exercices répétés et de longue durée et s'inscrit dans un travail global incluant la conscientisation et le contrôle du "geste" attentionnel.

Multiflex propose des exercices basés sur des réctions à des stimuli faisant intervenir de multiples paramètres modifiables à volonté (moyenne des temps de réaction, intervalles inter-stimuli, durée d'affichage et nature du stimulus, interactions visuelles et auditives, degré de complexité, affichage des résultats). Ces exercices sont adaptables de façon précise et rigoureuse à chaque patient.

### **Niveau :**

6 ans à Adulte.

**Si vous souhaitez bénéficier gratuitement d'une présentation à distance de ce logiciel veuillez préciser vos disponibilités (prévoir 10 mn) à [demo\\_logiciels@gerip.com](mailto:demo_logiciels@gerip.com?subject=Pr%E9sentation%20%E0%20distance%20logiciels%20Gerip&body=Je%20souhaite%20consulter%20le%28s%29%20logiciel%28s%29%20........................................................%0AJe%20suis%20disponible%20le%20................................%E0%20......................)**

**Vous devez obligatoirement bénéficier d'une connexion haut débit.**

**Vous pouvez visualiser la démonstration de chaque exercice de ce logiciel en revenant à la page précédente et en choisissant le module de votre choix. Ensuite sélectionnez le bouton "Démo de l'exercice" en haut à droite.**

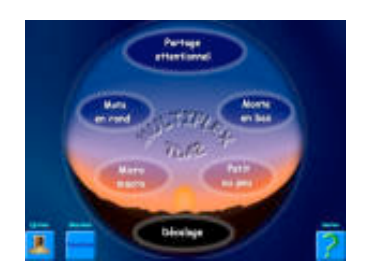

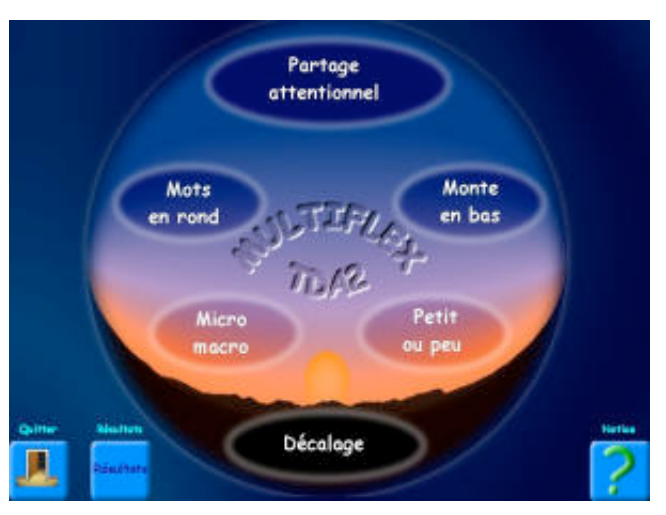